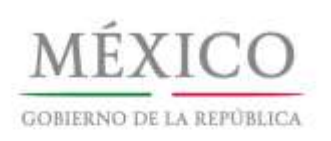

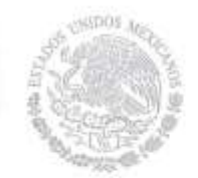

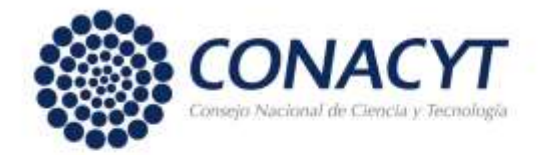

# **Resultados de la Convocatoria para Investigadores Mexicanos en el Extranjero SNI 2014**

### **1. Resultados**

Por acuerdo del Consejo de Aprobación del Sistema Nacional de Investigadores, la Secretaría Ejecutiva del Sistema comunica lo siguiente:

#### 1.1 Consulta del Dictamen.

Los investigadores que presentaron solicitud en respuesta a la **Convocatoria para Investigadores Mexicanos en el Extranjero 2014** tienen a su disposición, a partir de esta fecha y a través del Currículum Vitae Único (CVU) del CONACYT, el documento que contiene el dictamen de la evaluación. Para visualizarlo se requiere realizar el siguiente procedimiento:

- **a)** Ingrese a su **Currículum Vitae Único (CVU) del CONACYT.**
- **b)** Dentro del menú principal seleccione la opción "**SNI".**
- **c)** Ingrese al submenú **"Resultados de Convocatoria".**
- **d)** Pulse sobre la etiqueta color azul **"Oficio Individual"** que se encuentra en la sexta columna de izquierda a derecha de la fila correspondiente a la convocatoria número 290844.
- **e)** En caso de que su dictamen sea aprobatorio, también podrá tener acceso al documento oficial que indica la distinción conferida, pulsando la etiqueta **"Nombramiento".**
- 1.2 Publicación de Resultados.

En apego a lo establecido en el Reglamento del SNI, se hacen del conocimiento público los resultados de la evaluación de los **[participantes](http://www.conacyt.gob.mx/images/SNI/RESULTADOS_MEXICANOS_EN_EL_EXTRANJERO_2014.pdf) aprobados**, con la especificación de los nombres y la indicación de la categoría y el nivel conferidos. La lista se presenta ordenada de manera alfabética de apellido paterno.

- 1.3 En apego al [Artículo 67 del Reglamento del SNI,](http://www.conacyt.gob.mx/images/conacyt/normatividad/interna/Reglamento_del_SNI.pdf) en el caso de los investigadores aprobados en el marco de la Convocatoria para Investigadores Mexicanos en el Extranjero, procederá el pago del estímulo económico sólo cuando éstos se incorporen a una institución en México, bajo un contrato o convenio institucional de por lo menos veinte horas semanales para realizar actividades de investigación y suscriban el convenio correspondiente con el SNI.
- **2. Solicitudes de Reconsideración**

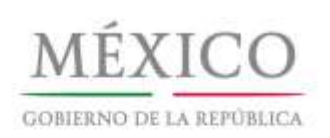

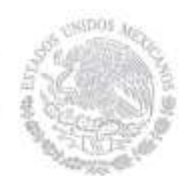

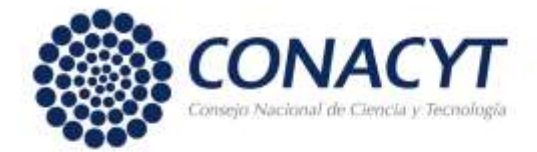

Conforme al Reglamento del Sistema Nacional de Investigadores, los solicitantes que deseen presentar solicitud de reconsideración al dictamen otorgado deberán interponerla dentro de los quince días hábiles siguientes a la fecha de esta publicación, es decir, a más tardar a las 23:59 horas, tiempo del centro del día 23 de septiembre de 2014. El sistema no admitirá solicitudes extemporáneas.

La solicitud de reconsideración se presentará única y exclusivamente en línea a través del CVU, siguiendo los pasos que a continuación se listan:

- **a)** Ingrese a su **Currículum Vitae Único (CVU)** del CONACYT.
- **b)** Seleccione la opción "**SNI"**.
- **c)** Elija el sub-menú: **"Reconsideraciones"**, lo cual permitirá que se despliegue la página con el resultado de la evaluación.
- **d)** En la parte inferior de esta página encontrará un cuadro de texto en donde, con base en los criterios reglamentarios deberá escribir brevemente los argumentos académicos que sustentan su solicitud.
- **e)** Si requiere salir de la aplicación y aún no ha terminado de escribir los argumentos, es necesario oprimir el botón "guardar" para salvar su trabajo, de esta manera podrá concluir su solicitud en una sesión posterior.
- **f)** Si desea concluir su solicitud, una vez finalizada la exposición de argumentos, oprima secuencialmente los botones "guardar" y "enviar la solicitud". Una vez realizado lo anterior, su solicitud quedará registrada y ya no será posible hacerle ninguna modificación.
- **g)** El acuse de recibo de la solicitud será enviado a la dirección de correo electrónico registrada como principal en el CVU.
- **h)** Solamente se atenderán las solicitudes que hayan sido presentadas dentro del plazo señalado y de conformidad con los incisos anteriores.
- i) El análisis para la reconsideración, en su caso, se llevará a cabo exclusivamente con base en los elementos que se hayan presentado con la solicitud original. En ningún caso se considerarán productos, documentos o elementos adicionales, que no hayan sido presentados con la solicitud original. Por lo anterior, no se podrá anexar ningún documento a la solicitud.

#### **3. Renuncia a Periodo Ampliado**

Los investigadores nacionales de nivel I ó II que presentaron solicitud de reingreso vigente, que como resultado de la evaluación 2014 obtuvieron nuevamente dicha distinción y que consideren que los periodos ampliados no les son convenientes para su evolución profesional, podrán solicitar por escrito al Director del SNI, a más tardar a las 23:59 horas, tiempo del centro del día 23 de septiembre de 2014, que su nueva distinción y, en su caso, convenio sean elaborados por tres años.

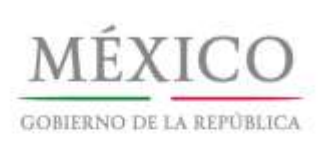

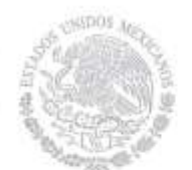

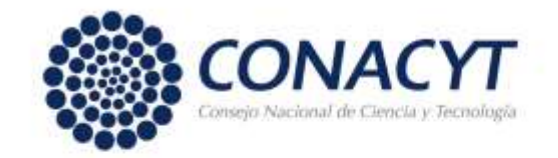

# **4. Retiro de Expedientes Académicos**

A partir del 27 de octubre y hasta el 7 de noviembre de 2014 se devolverán los expedientes académicos que hayan sido presentados en forma física por los postulantes en la "Convocatoria 2014" que no hayan solicitado reconsideración del dictamen.

Para dicho propósito se podrá acudir en persona con alguna identificación o enviar a un propio con carta poder e identificación al Acervo Académico del SNI, ubicado en el mezzanine del edificio del CONACYT, en el horario de 8:30 a 14:30 hrs. de lunes a viernes.

Por limitaciones de espacio los expedientes académicos no retirados al 7 de noviembre de 2014, serán turnados para su destrucción.

# **5. Información sobre el Contenido del Presente Comunicado**

Para mayor información relacionada con este comunicado, favor de comunicarse al teléfono 5322 77 00 de lunes a viernes de 8:30 a 15:00 horas.

- Los solicitantes de Reingreso Vigente serán atendidos en las extensiones 3052, 3038, 3039, 3025, 3026 o 3036.
- Los solicitantes de Reingreso No Vigente y Nuevo Ingreso en las extensiones 1330, 3004, 3028, 3024 o 3029.

## **6. Asistencia Técnica**

Para la atención a sus dudas y asistencia técnica en la navegación de las pantallas del CVU, está a su disposición el Centro de [Soporte](mailto:Centro%20de%20Soporte%20Técnico) Técnico en el correo electrónico [cst@conacyt.gob.mx,](mailto:cst@conacyt.gob.mx) así como en los teléfonos (55)53 22 77 08 y 01 800 800 8649, con horario de lunes a viernes de 9:00 a 19:00 horas y sábado de 10:00 a 14:00 horas.

> 1° de Septiembre de 2014 **CONSEJO NACIONAL DE CIENCIA Y TECNOLOGÍA SECRETARÍA EJECUTIVA DEL SISTEMA NACIONAL DE INVESTIGADORES**

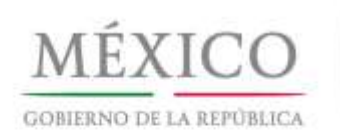

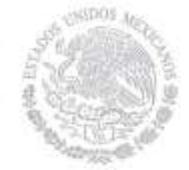

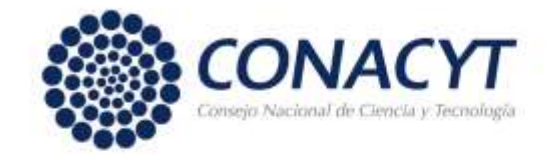

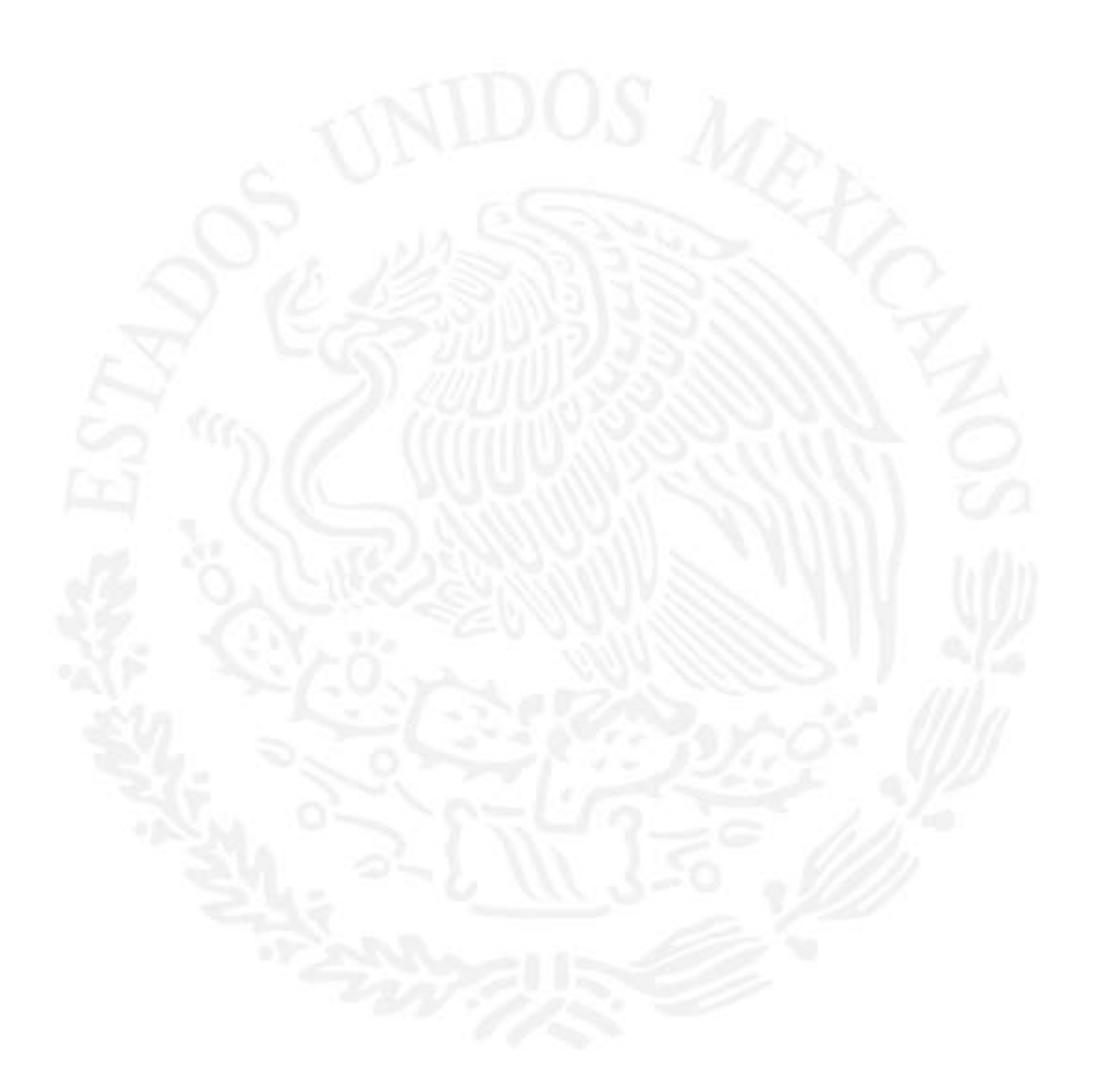

Av. Insurgentes Sur No. 1582, Col. Crédito Constructor, Del. Benito Juárez, C.P. 03940, México, Distrito Federal<br>Tels.: 52 (55) 5322-7700 www.conacyt.gob.mx